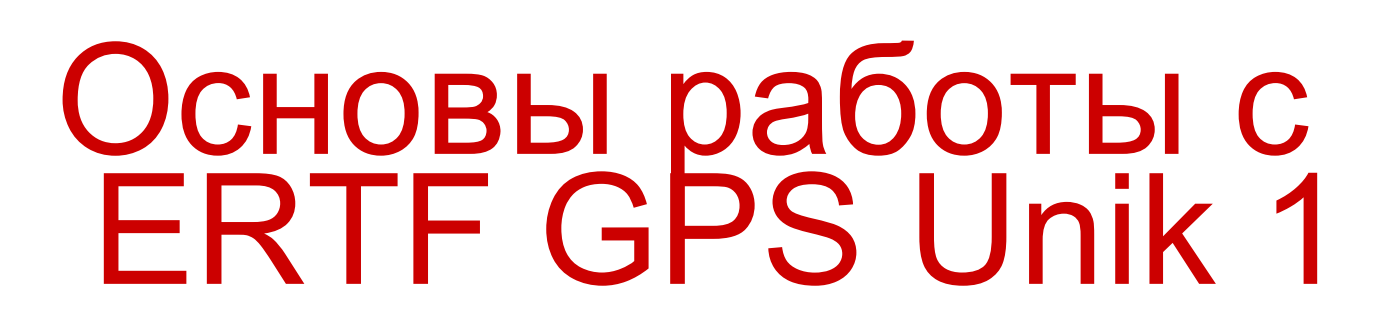

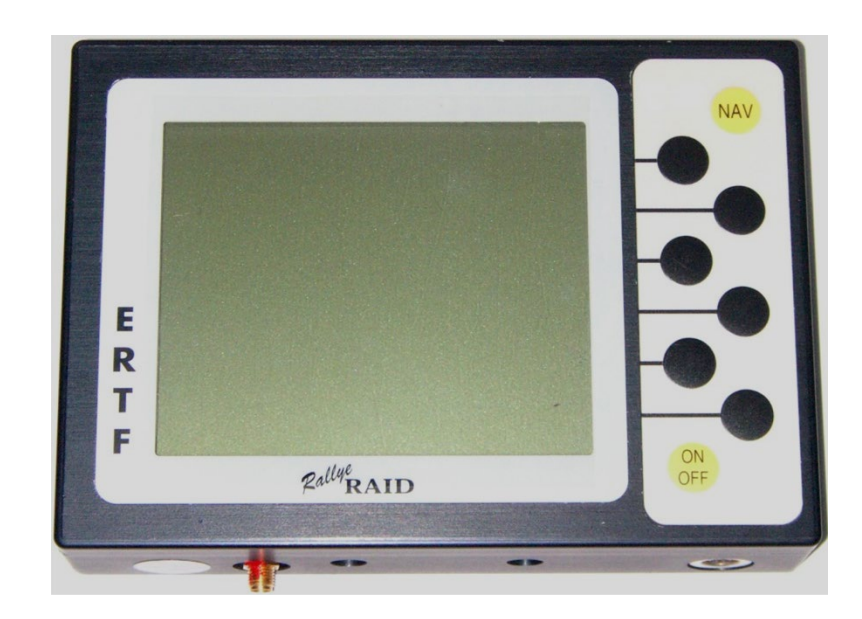

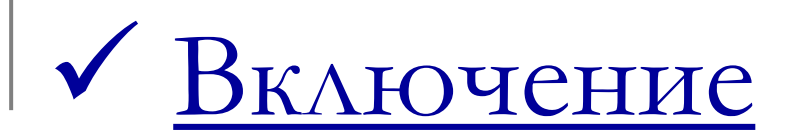

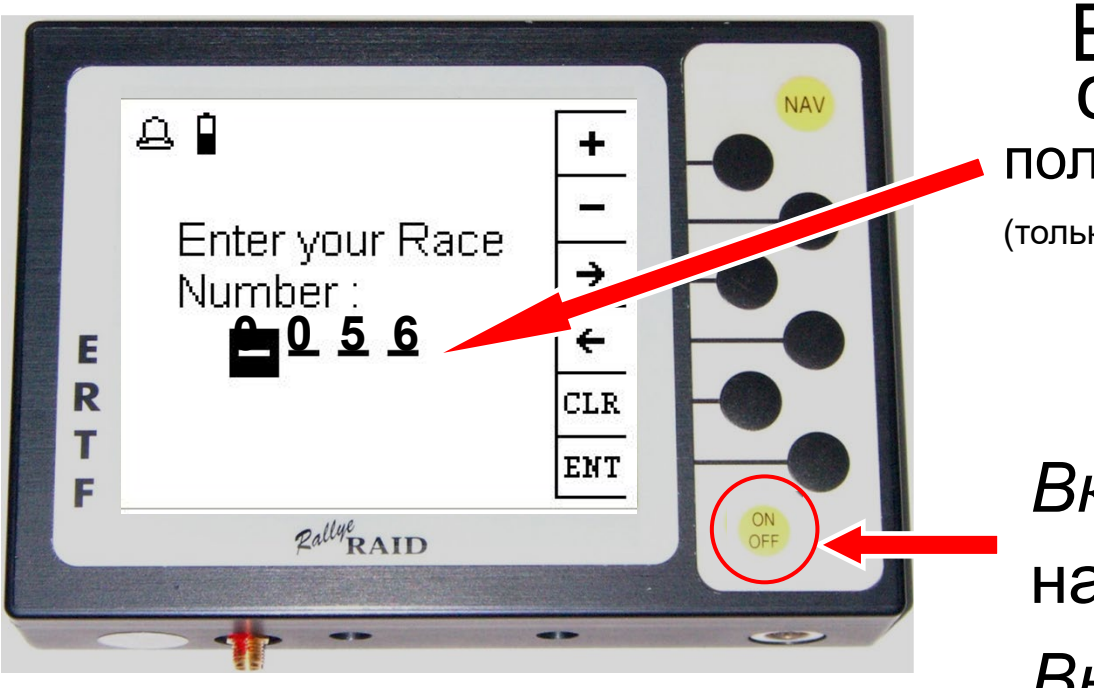

#### Ввести свой стартовый номер пользуясь «+» и «-»

(только при первом включении прибора)

*Включить*: короткое нажатие *Выключить*: нажать и подержать 3 сек.

# Обычный день на гонке

Вечером предыдущего дня объявляется код GPS

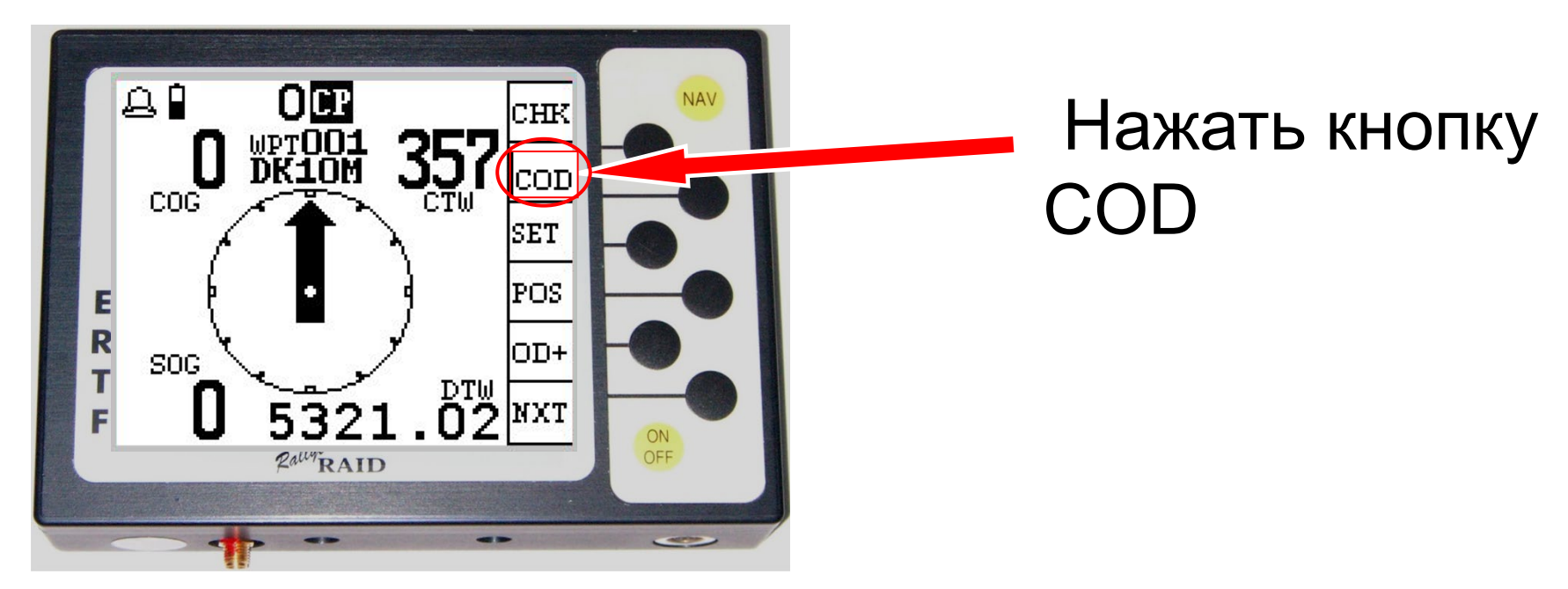

**(Основной навигационный экран: NAV)**

Copyright ERTF

### Ввод кода дня

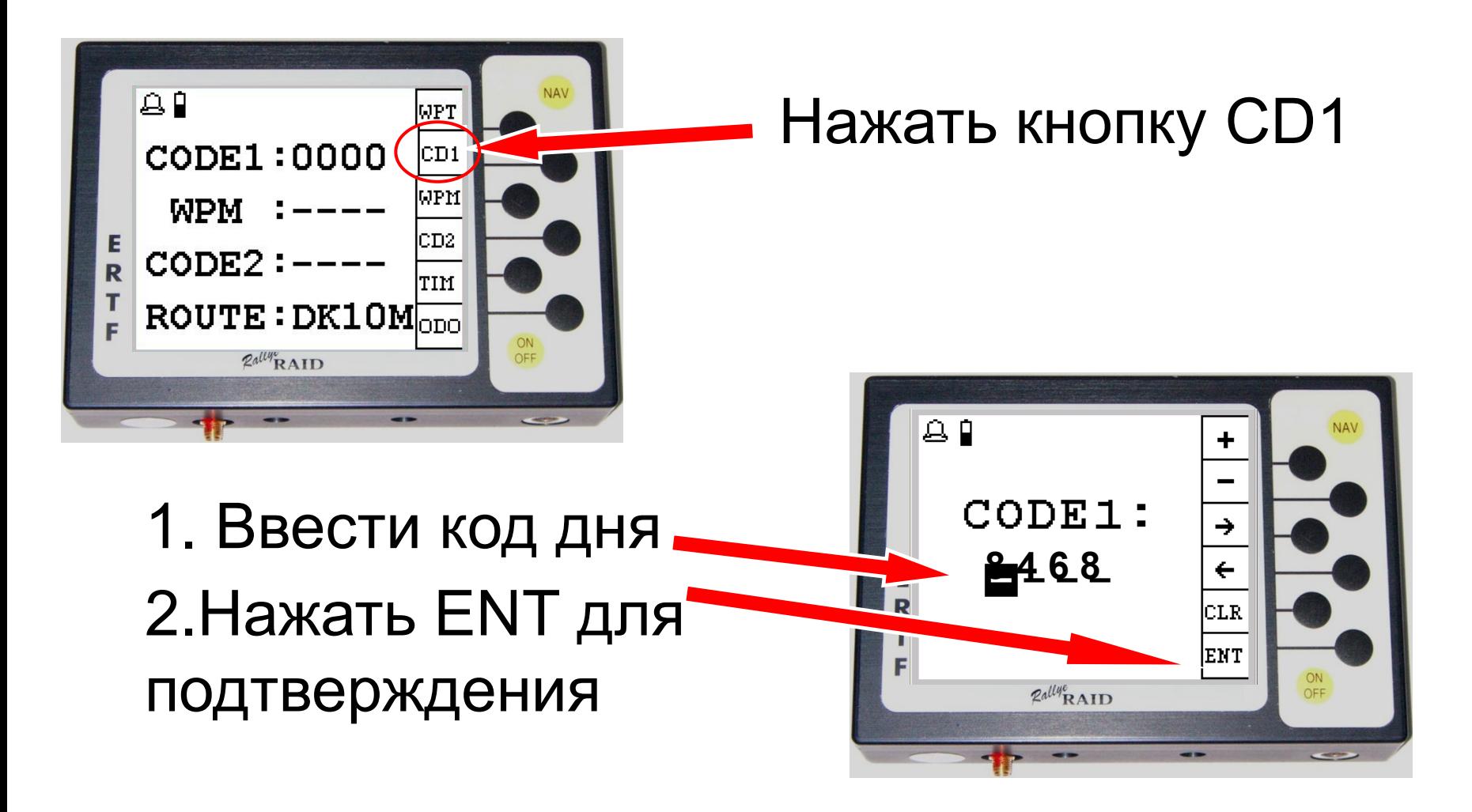

<span id="page-4-0"></span> Проверка исправной работы прибора (включен, ловит спутники)

- д : - Показывает отсутствие приема сигнала GPS - Исчезает через несколько минут после включения при исправной работе прибора
- : Питание от резервной батареи
- : Питание от бортовой сети автомобиля

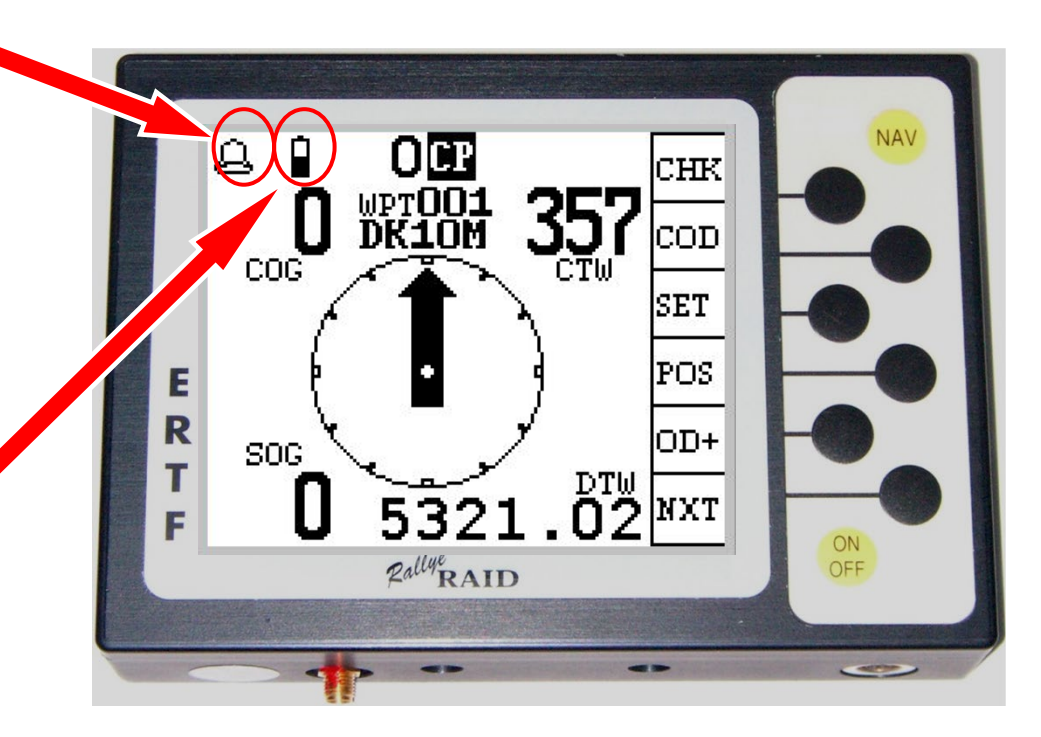

# Начало навигации:

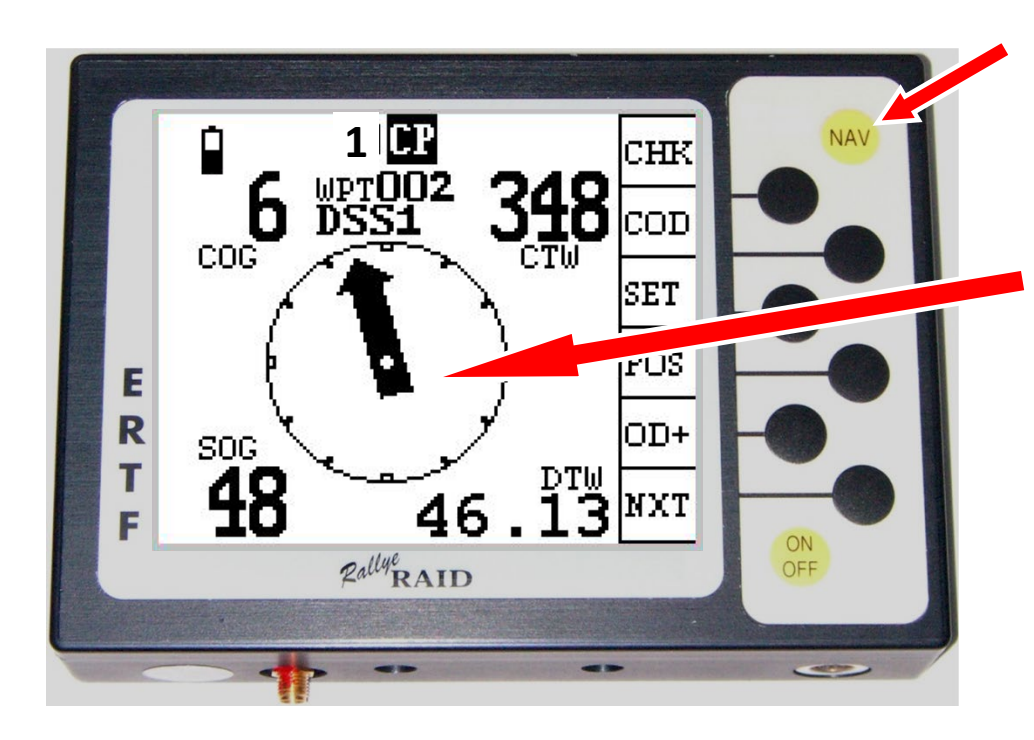

NAV: возврат в основной экран из любого места

Стрелка появляется на экране, показывая направление на следующую точку

За 90 или 200 метров до точки прибор издает звуковой сигнал и автоматически переключается на следующую точку.

### Движение к скрытой точке (WP

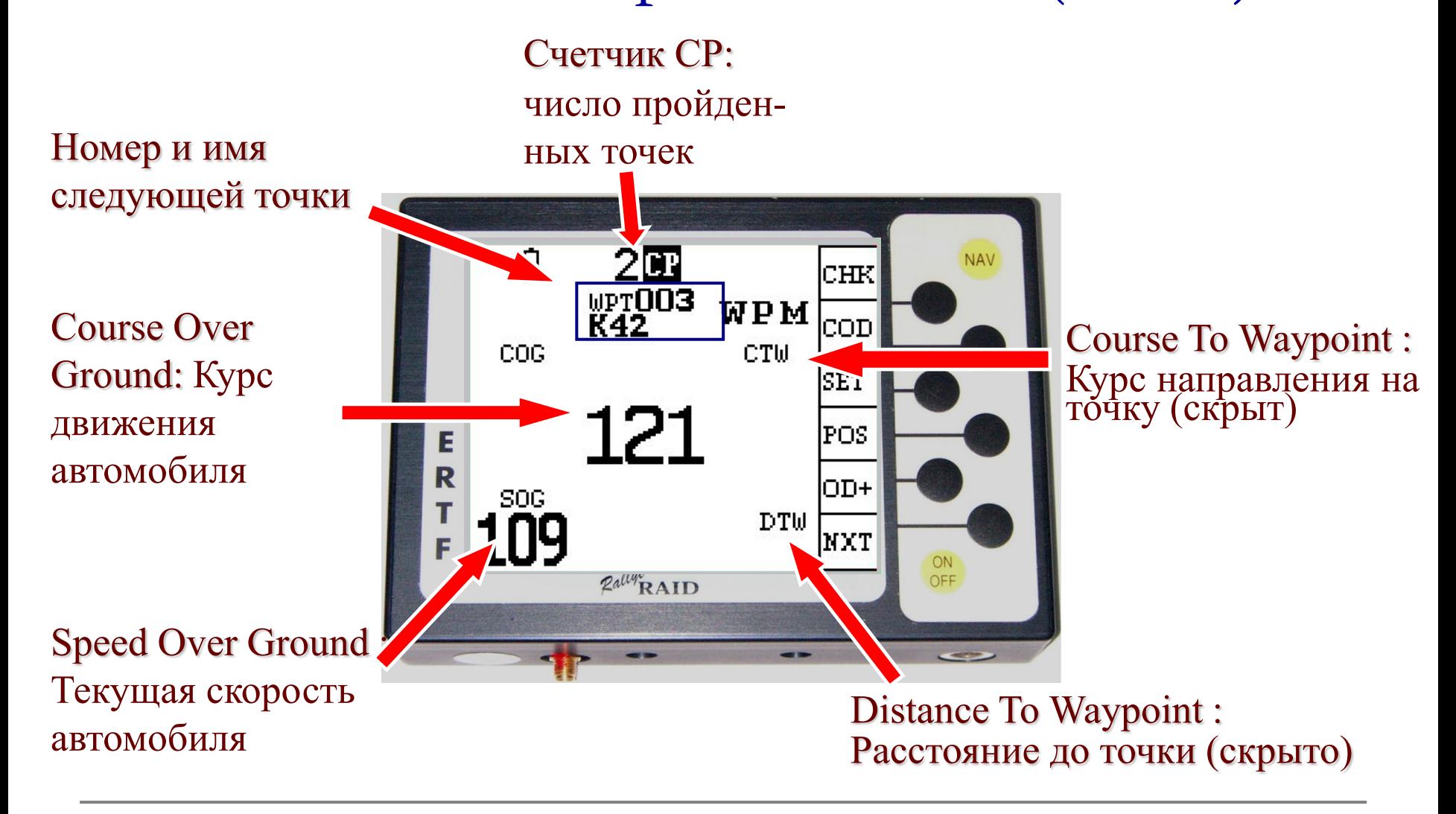

## Въезд в зону видимости точки

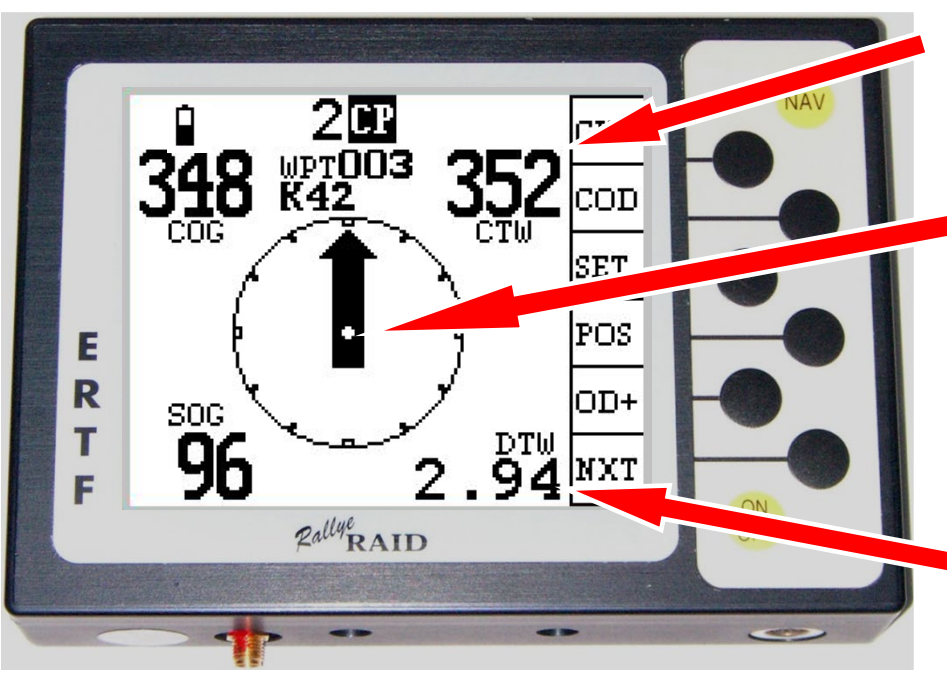

Course To Waypoint : Курс на точку открыт

Радиус видимости: 800 или 1000 метров

Появляется стрелка, показывающая направление на точку

Distance To Waypoint: Расстояние до точки открыто

### «Взятие» точки

<mark>/!\</mark> Точка считается пройденной («взятой»), только если проехать на расстоянии менее указанного радиуса взятия (90 или 200 метров).

Как только прибор «взял» точку, он автоматически переключается на следующую (например, в данном случае – « Wpt 003 »)

Copyright ERTF

# <span id="page-8-0"></span>Что делать, если пропустил точку и

#### хочу идти на следующую

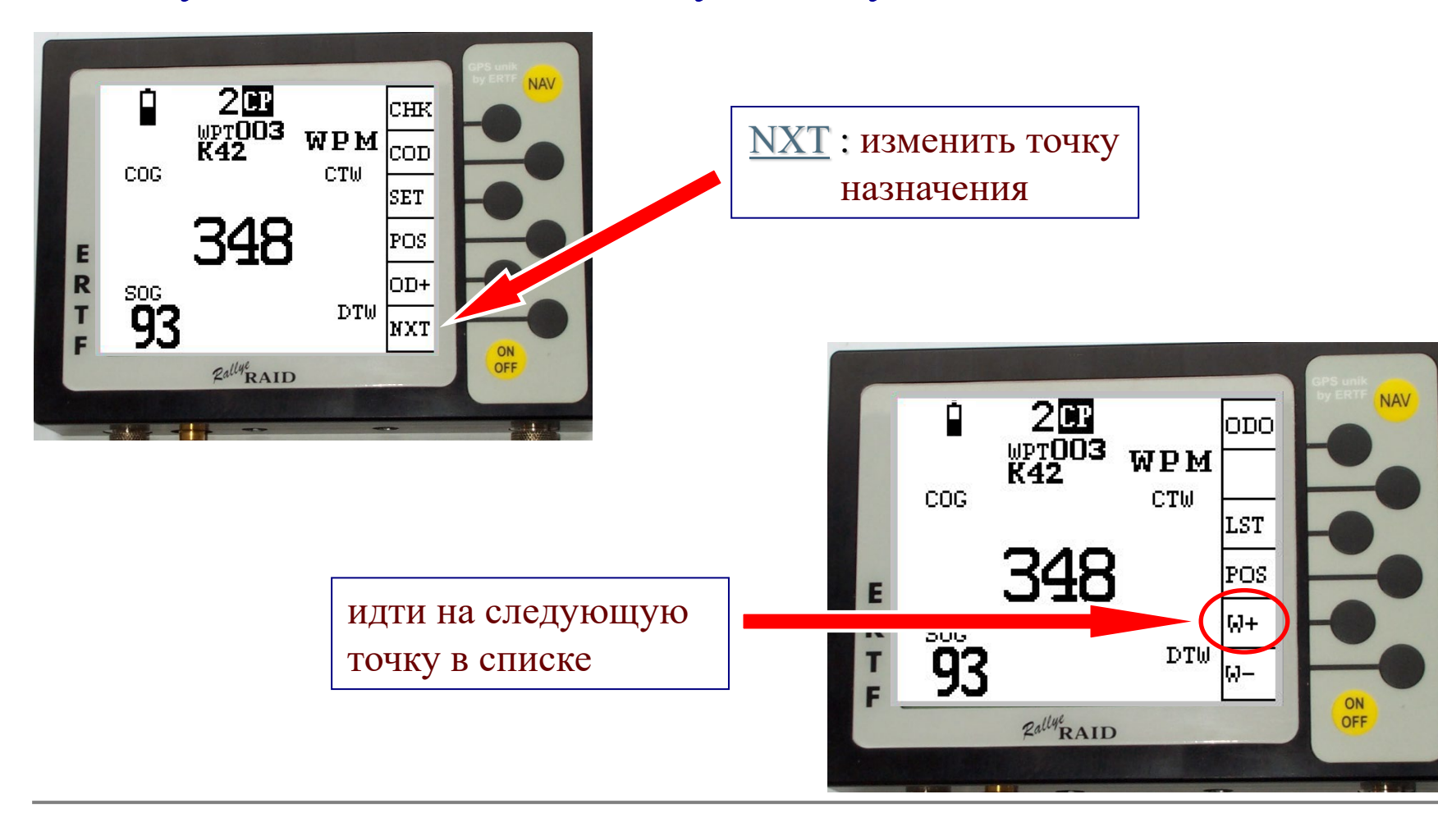

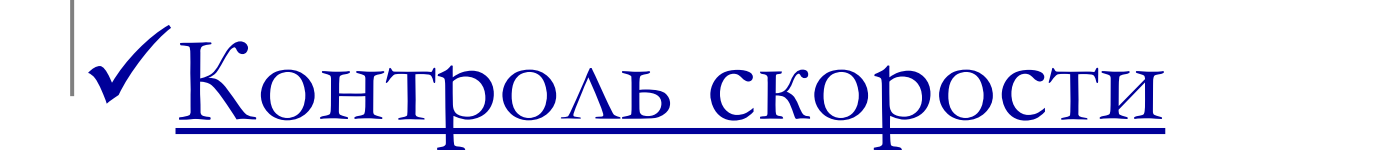

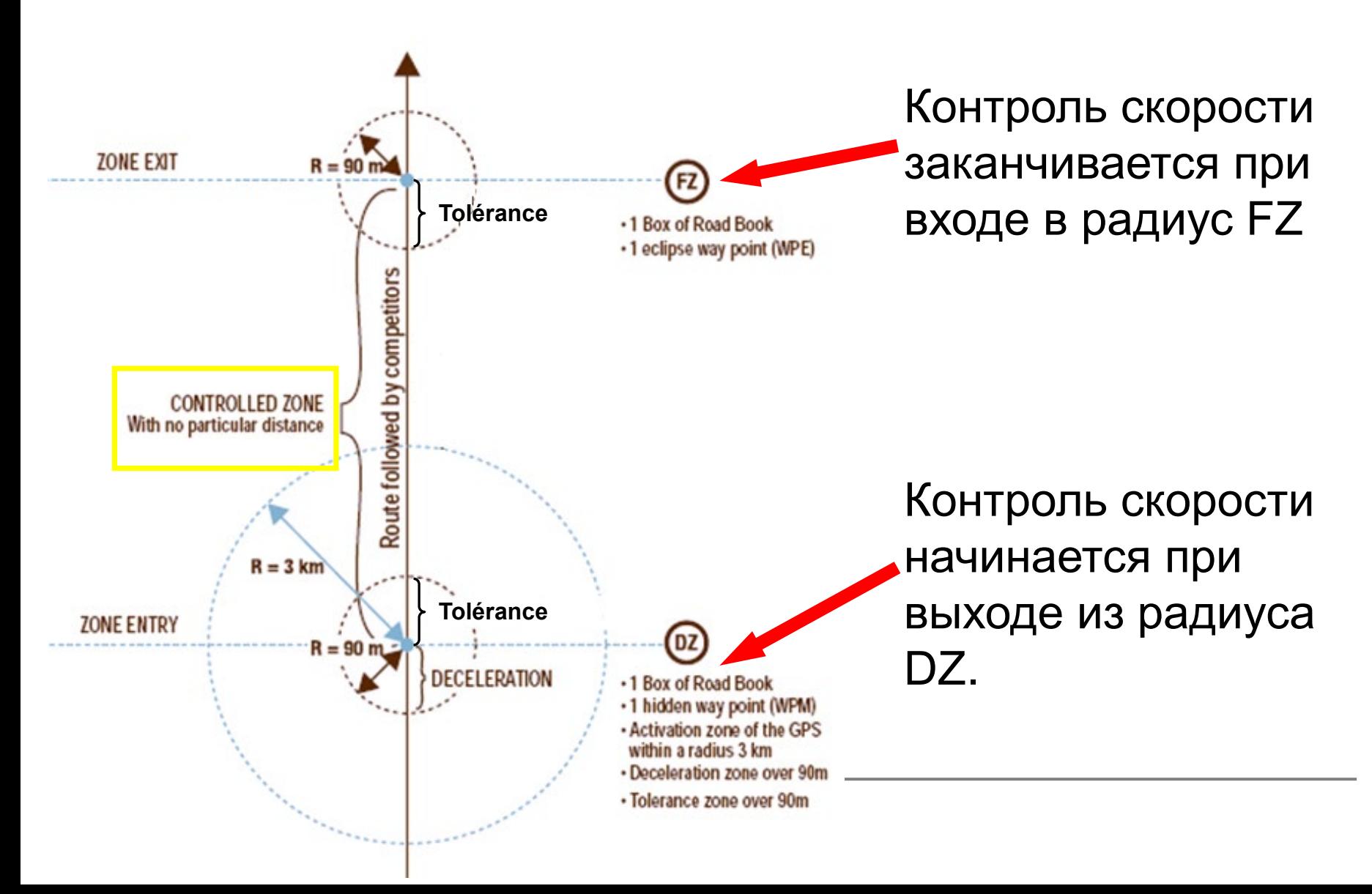

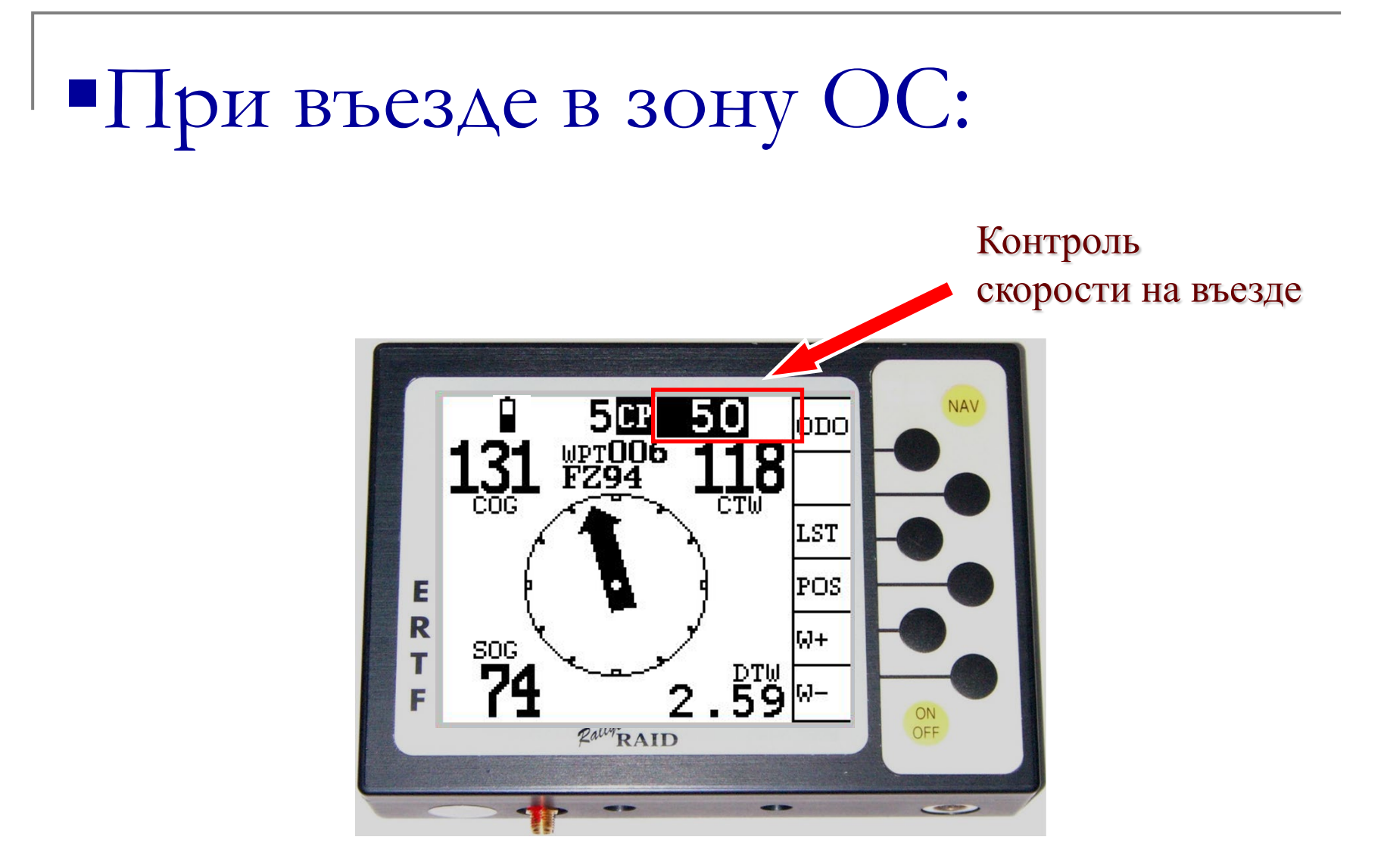

Copyright ERTF

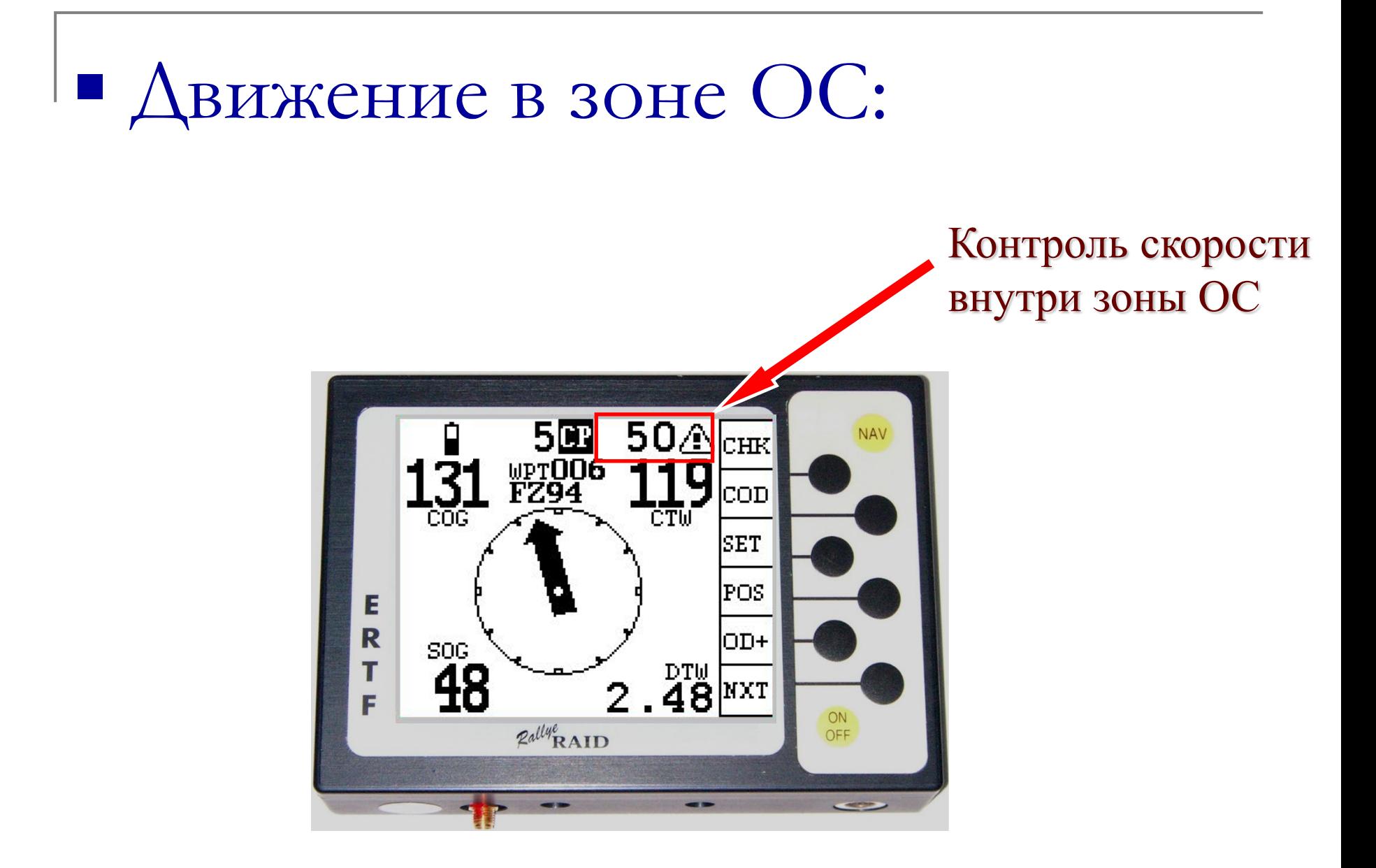

# <u>нкция одометра OD+:</u>

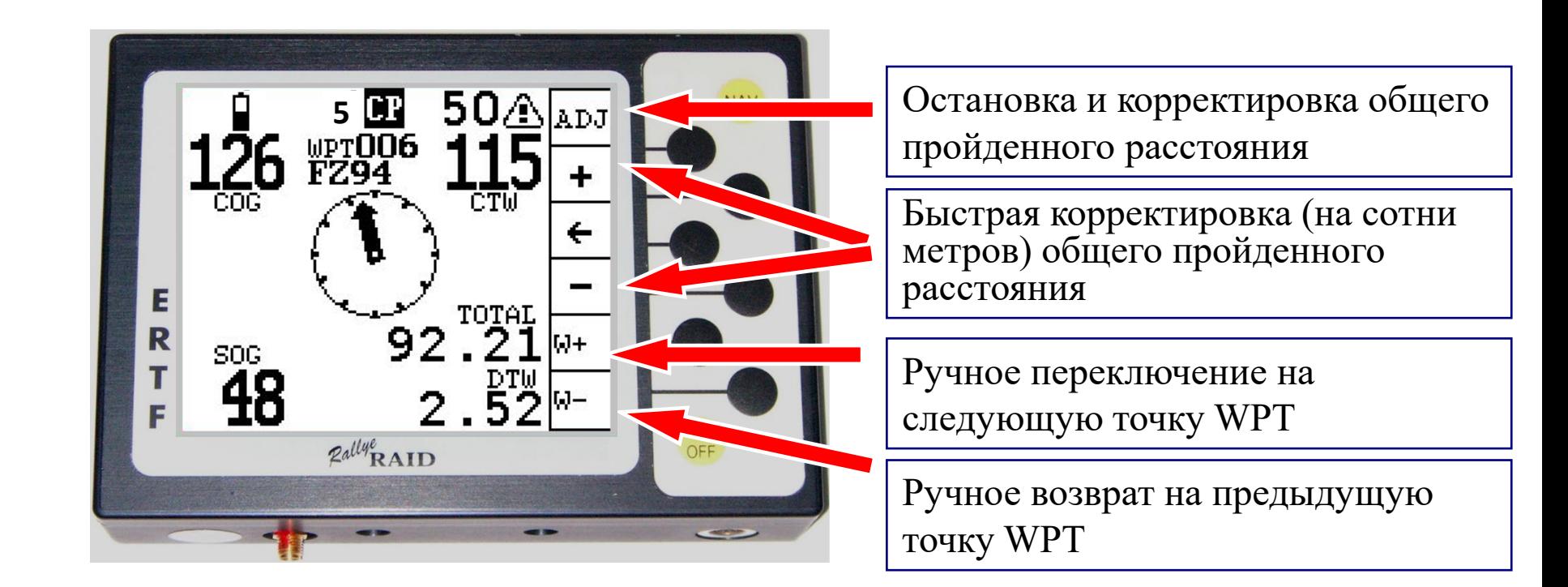

(Из главного экрана (NAV), нажать кнопку OD+)

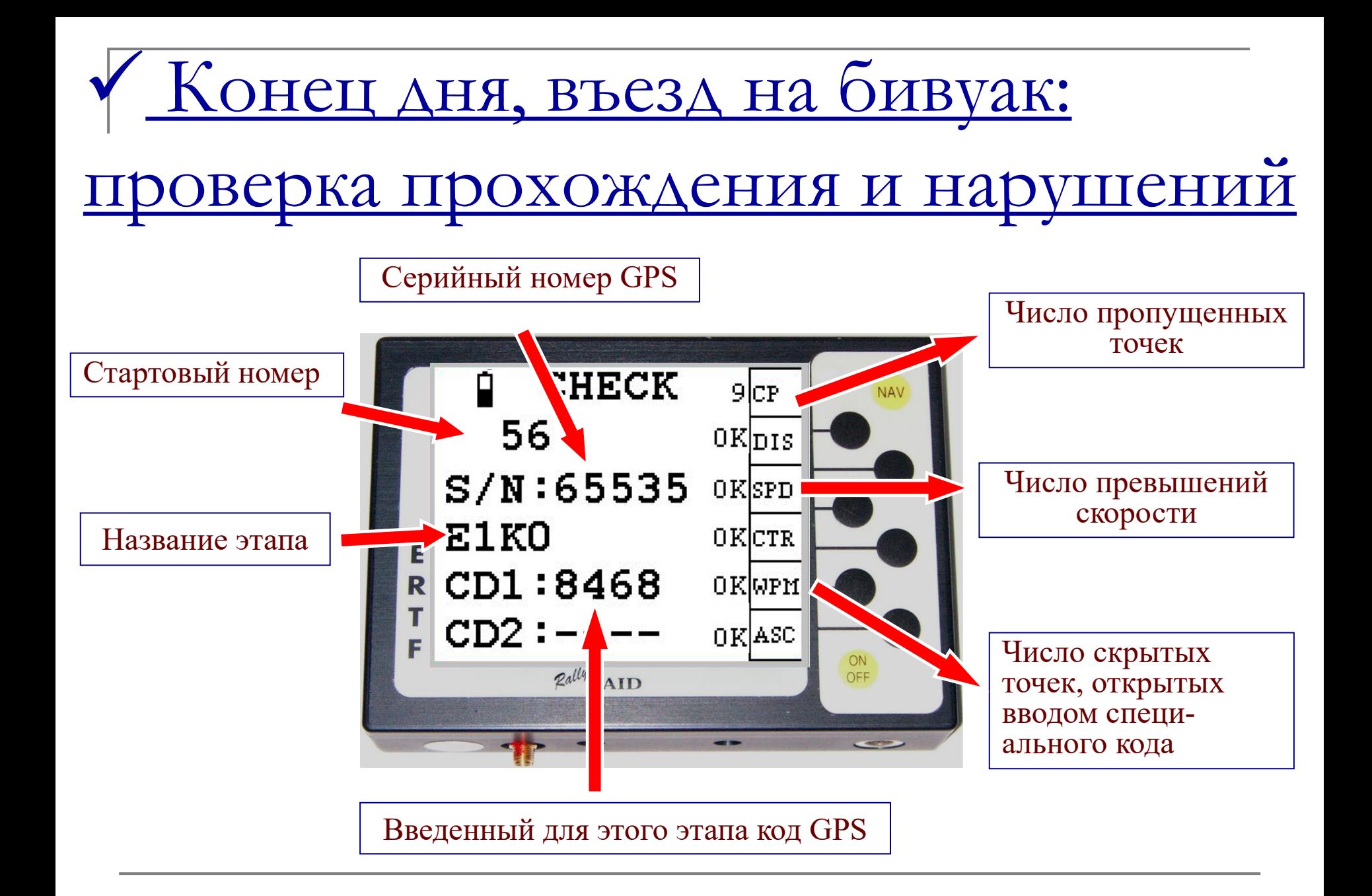